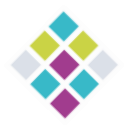

# Référentiel de formation : **Contribution au portail POM Premium**

Vous pourrez également trouver de nombreuses autres fiches techniques sur le portail dans l'espace documentaire à http://documentation.c3rb.org/portail

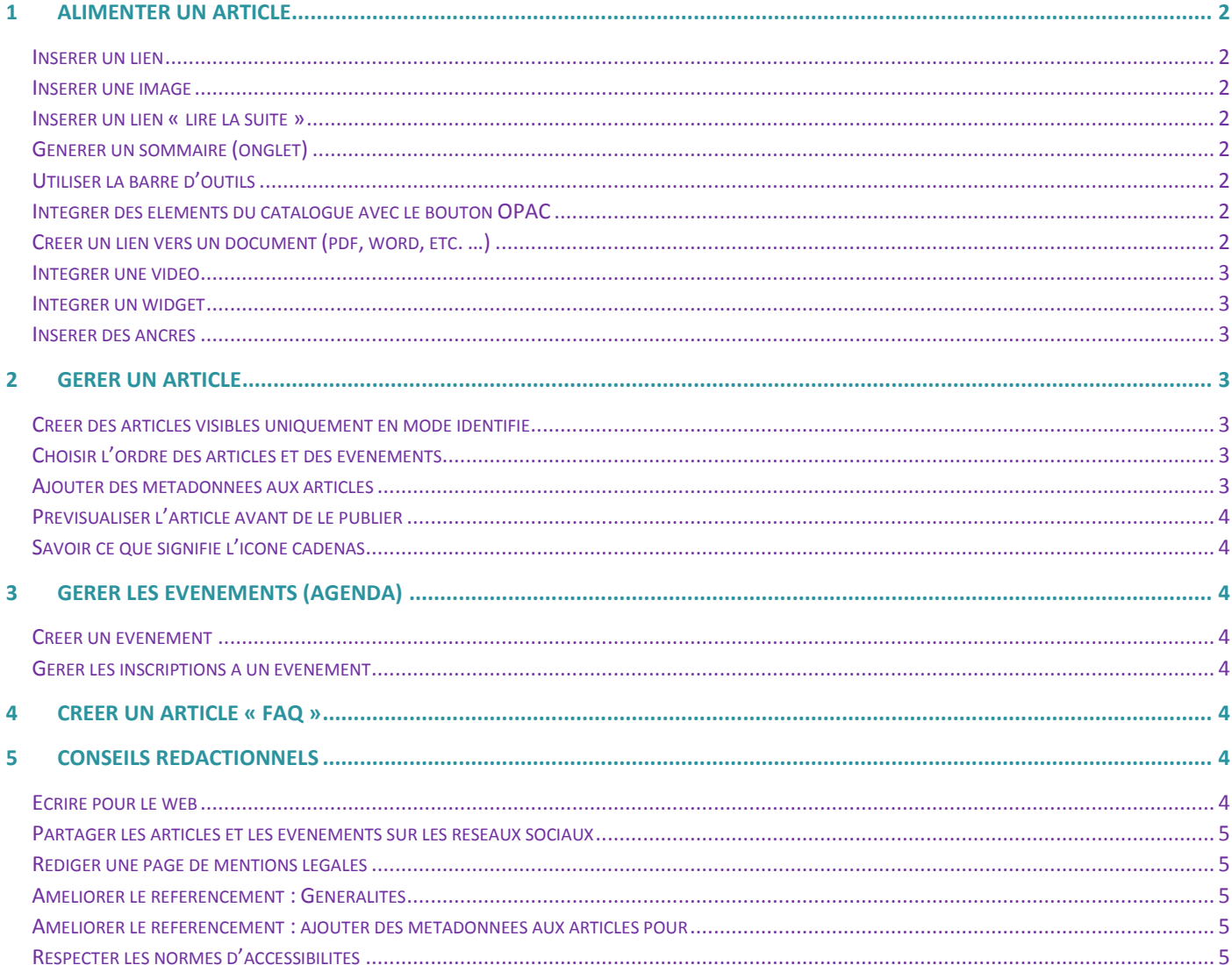

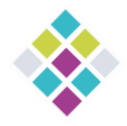

# <span id="page-1-0"></span>1 Alimenter un article

#### <span id="page-1-1"></span>Insérer un lien

**Cf . Fiche technique n° POM0307**

<http://documentation.c3rb.org/portail/redaction-des-articles/676-creer-un-lien-pom0307>

#### <span id="page-1-2"></span>Insérer une image

**Cf . Fiche technique n° POM0520**

[http://documentation.c3rb.org/portail/multimedia/1552-inserer-une-image-dans-un-article](http://documentation.c3rb.org/portail/multimedia/1552-inserer-une-image-dans-un-article-nouvelles-fonctionnalites-pom0520-2)[nouvelles-fonctionnalites-pom0520-2](http://documentation.c3rb.org/portail/multimedia/1552-inserer-une-image-dans-un-article-nouvelles-fonctionnalites-pom0520-2)

### <span id="page-1-3"></span>Insérer un lien « lire la suite »

**Cf . Fiche technique n° POM0309**

[http://documentation.c3rb.org/portail/redaction-des-articles/706-definir-une-introduction](http://documentation.c3rb.org/portail/redaction-des-articles/706-definir-une-introduction-dans-un-article-pom0309)[dans-un-article-pom0309](http://documentation.c3rb.org/portail/redaction-des-articles/706-definir-une-introduction-dans-un-article-pom0309)

## <span id="page-1-4"></span>Générer un sommaire (onglet)

**Cf . Fiche technique n° POM0310**

[http://documentation.c3rb.org/portail/redaction-des-articles/711-decouper-un-article-en](http://documentation.c3rb.org/portail/redaction-des-articles/711-decouper-un-article-en-plusieurs-pages-pom0310)[plusieurs-pages-pom0310](http://documentation.c3rb.org/portail/redaction-des-articles/711-decouper-un-article-en-plusieurs-pages-pom0310)

## <span id="page-1-5"></span>Utiliser la barre d'outils

**Cf . Fiche technique n° POM0416**

[http://documentation.c3rb.org/portail/redaction-des-articles/931-utiliser-la-barre-doutil-jce-](http://documentation.c3rb.org/portail/redaction-des-articles/931-utiliser-la-barre-doutil-jce-20-pom0416)[20-pom0416](http://documentation.c3rb.org/portail/redaction-des-articles/931-utiliser-la-barre-doutil-jce-20-pom0416)

## <span id="page-1-6"></span>Intégrer des éléments du catalogue avec le bouton OPAC

**Cf . Fiche technique n° POM0014**

<http://documentation.c3rb.org/portail/composant-opac/384-le-bouton-opac-pom0014>

## <span id="page-1-7"></span>Créer un lien vers un document (pdf, word, etc. …)

**Cf . Fiche technique n° POM0521**

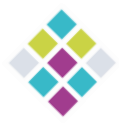

[http://documentation.c3rb.org/portail/redaction-des-articles/1100-comment-faire-un-lien](http://documentation.c3rb.org/portail/redaction-des-articles/1100-comment-faire-un-lien-vers-un-document-pdf-doc-etc-nouvelles-fonctionnalites-pom0521)[vers-un-document-pdf-doc-etc-nouvelles-fonctionnalites-pom0521](http://documentation.c3rb.org/portail/redaction-des-articles/1100-comment-faire-un-lien-vers-un-document-pdf-doc-etc-nouvelles-fonctionnalites-pom0521)

#### <span id="page-2-0"></span>Intégrer une vidéo

**Cf . Fiche technique n° POM0536**

[http://documentation.c3rb.org/portail/multimedia/1189-comment-integrer-une-video-dans](http://documentation.c3rb.org/portail/multimedia/1189-comment-integrer-une-video-dans-un-article-joomla-2-5-pom0536)[un-article-joomla-2-5-pom0536](http://documentation.c3rb.org/portail/multimedia/1189-comment-integrer-une-video-dans-un-article-joomla-2-5-pom0536)

#### <span id="page-2-1"></span>Intégrer un widget

**Cf . Fiche technique n° POM0199**

[http://documentation.c3rb.org/portail/multimedia/492-comment-integrer-des-widgets](http://documentation.c3rb.org/portail/multimedia/492-comment-integrer-des-widgets-dans-un-article-ou-un-module)[dans-un-article-ou-un-module](http://documentation.c3rb.org/portail/multimedia/492-comment-integrer-des-widgets-dans-un-article-ou-un-module)

#### <span id="page-2-2"></span>Insérer des ancres

**Cf . Fiche technique n° POM0199**

[http://documentation.c3rb.org/portail/redaction-des-articles/715-utiliser-les-ancres](http://documentation.c3rb.org/portail/redaction-des-articles/715-utiliser-les-ancres-pom0315)[pom0315](http://documentation.c3rb.org/portail/redaction-des-articles/715-utiliser-les-ancres-pom0315)

# <span id="page-2-3"></span>2 Gérer un article

#### <span id="page-2-4"></span>Créer des articles visibles uniquement en mode identifié

**Cf . Fiche technique n° POM0772**

[http://documentation.c3rb.org/portail/redaction-des-articles/1622-creer-des](http://documentation.c3rb.org/portail/redaction-des-articles/1622-creer-des-articles-visibles-uniquement-en-mode-identifie-pom0772)[articles-visibles-uniquement-en-mode-identifie-pom0772](http://documentation.c3rb.org/portail/redaction-des-articles/1622-creer-des-articles-visibles-uniquement-en-mode-identifie-pom0772)

#### <span id="page-2-5"></span>Choisir l'ordre des articles et des évènements

**Cf . Fiche technique n° POM0767**

[http://documentation.c3rb.org/portail/redaction-des-articles/1612-choisir-l-ordre](http://documentation.c3rb.org/portail/redaction-des-articles/1612-choisir-l-ordre-des-articles-et-des-evenements-pom0767)[des-articles-et-des-evenements-pom0767](http://documentation.c3rb.org/portail/redaction-des-articles/1612-choisir-l-ordre-des-articles-et-des-evenements-pom0767)

#### <span id="page-2-6"></span>Ajouter des métadonnées aux articles

**Cf . Fiche technique n° POM0475**

[http://documentation.c3rb.org/portail/redaction-des-articles/815-ajouter-des](http://documentation.c3rb.org/portail/redaction-des-articles/815-ajouter-des-metadonnees-aux-articles-pom0475)[metadonnees-aux-articles-pom0475](http://documentation.c3rb.org/portail/redaction-des-articles/815-ajouter-des-metadonnees-aux-articles-pom0475)

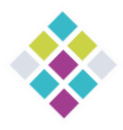

# <span id="page-3-0"></span>Prévisualiser l'article avant de le publier

**Cf . Fiche technique n° POM0313**

[http://documentation.c3rb.org/portail/redaction-des-articles/713-previsualiser-un](http://documentation.c3rb.org/portail/redaction-des-articles/713-previsualiser-un-article-vant-de-le-publier-pom0313)[article-vant-de-le-publier-pom0313](http://documentation.c3rb.org/portail/redaction-des-articles/713-previsualiser-un-article-vant-de-le-publier-pom0313)

### <span id="page-3-1"></span>Savoir ce que signifie l'icône cadenas

**Cf . Fiche technique n° POM0206**

[http://documentation.c3rb.org/portail/redaction-des-articles/87-quest-ce-que-le](http://documentation.c3rb.org/portail/redaction-des-articles/87-quest-ce-que-le-cadenas)[cadenas](http://documentation.c3rb.org/portail/redaction-des-articles/87-quest-ce-que-le-cadenas)

# <span id="page-3-2"></span>3 Gérer les évènements (agenda)

#### <span id="page-3-3"></span>Créer un évènement

**Cf . Fiche technique n° POM0703**

[http://documentation.c3rb.org/portail/gestion-des-animations/1474-gerer-les](http://documentation.c3rb.org/portail/gestion-des-animations/1474-gerer-les-evenements-de-la-mediatheque-sur-le-portail-pom0703)[evenements-de-la-mediatheque-sur-le-portail-pom0703](http://documentation.c3rb.org/portail/gestion-des-animations/1474-gerer-les-evenements-de-la-mediatheque-sur-le-portail-pom0703)

#### <span id="page-3-4"></span>Gérer les inscriptions à un évènement

**Cf . Fiche technique n° POM0921**

http://documentation.c3rb.org/portail/gestion-des-animations/1800-gerer-lesinscriptions-aux-evenements-via-le-portail-pom0921?

# <span id="page-3-5"></span>4 Créer un article « FAQ »

**Cf. Fiche technique n° POM0470**

[http://documentation.c3rb.org/portail/services-au-public/1003-proposer-une-foire](http://documentation.c3rb.org/portail/services-au-public/1003-proposer-une-foire-aux-questions-faq-aux-internautes-pom0470)[aux-questions-faq-aux-internautes-pom0470](http://documentation.c3rb.org/portail/services-au-public/1003-proposer-une-foire-aux-questions-faq-aux-internautes-pom0470)

# <span id="page-3-6"></span>5 Conseils rédactionnels

#### <span id="page-3-7"></span>Ecrire pour le web

**Cf. Fiche technique n° POM0415**

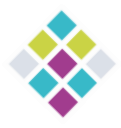

**C3rb** Informatique **La réponse Pérenne, Innovante & Qualitative**

[http://documentation.c3rb.org/portail/generalites-sur-un-site-internet/930-ecrire](http://documentation.c3rb.org/portail/generalites-sur-un-site-internet/930-ecrire-pour-le-web-pom0415)[pour-le-web-pom0415](http://documentation.c3rb.org/portail/generalites-sur-un-site-internet/930-ecrire-pour-le-web-pom0415)

#### <span id="page-4-0"></span>Partager les articles et les évènements sur les réseaux sociaux

**Cf. Fiche technique n° POM0747**

[http://documentation.c3rb.org/portail/generalites-sur-un-site-internet/1557](http://documentation.c3rb.org/portail/generalites-sur-un-site-internet/1557-partager-les-articles-et-les-evenements-sur-les-reseaux-sociaux-pom0747) [partager-les-articles-et-les-evenements-sur-les-reseaux-sociaux-pom0747](http://documentation.c3rb.org/portail/generalites-sur-un-site-internet/1557-partager-les-articles-et-les-evenements-sur-les-reseaux-sociaux-pom0747)

### <span id="page-4-1"></span>Rédiger une page de mentions légales

**Cf. Fiche technique n° POM0196**

[http://documentation.c3rb.org/portail/generalites-sur-un-site-internet/1440](http://documentation.c3rb.org/portail/generalites-sur-un-site-internet/1440-afficher-une-page-de-mentions-legales-pom0196) [afficher-une-page-de-mentions-legales-pom0196](http://documentation.c3rb.org/portail/generalites-sur-un-site-internet/1440-afficher-une-page-de-mentions-legales-pom0196)

### <span id="page-4-2"></span>Améliorer le référencement : Généralités

**Cf. Fiche technique n° POM0579**

[http://documentation.c3rb.org/portail/generalites-sur-un-site-internet/1435](http://documentation.c3rb.org/portail/generalites-sur-un-site-internet/1435-ameliorer-le-referencement-de-votre-portail-pom0579-3) [ameliorer-le-referencement-de-votre-portail-pom0579-3](http://documentation.c3rb.org/portail/generalites-sur-un-site-internet/1435-ameliorer-le-referencement-de-votre-portail-pom0579-3)

#### <span id="page-4-3"></span>Améliorer le référencement : ajouter des métadonnées aux articles pour

**Cf. Fiche technique n° POM0475**

[http://documentation.c3rb.org/portail/redaction-des-articles/815-ajouter-des](http://documentation.c3rb.org/portail/redaction-des-articles/815-ajouter-des-metadonnees-aux-articles-pom0475)[metadonnees-aux-articles-pom0475](http://documentation.c3rb.org/portail/redaction-des-articles/815-ajouter-des-metadonnees-aux-articles-pom0475)

#### <span id="page-4-4"></span>Respecter les normes d'accessibilités

**Cf. Fiche technique n° POM0195**

[http://documentation.c3rb.org/portail/generalites-sur-un-site-internet/444-normes](http://documentation.c3rb.org/portail/generalites-sur-un-site-internet/444-normes-daccessibilite)[daccessibilite](http://documentation.c3rb.org/portail/generalites-sur-un-site-internet/444-normes-daccessibilite)